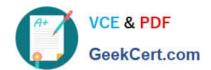

# C\_FSUTIL\_60<sup>Q&As</sup>

SAP Certified Associate - Utilities with SAP ERP 6.0

# Pass SAP C\_FSUTIL\_60 Exam with 100% Guarantee

Free Download Real Questions & Answers PDF and VCE file from:

https://www.geekcert.com/c\_fsutil\_60.html

100% Passing Guarantee 100% Money Back Assurance

Following Questions and Answers are all new published by SAP Official Exam Center

- Instant Download After Purchase
- 100% Money Back Guarantee
- 365 Days Free Update
- 800,000+ Satisfied Customers

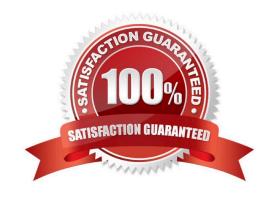

## https://www.geekcert.com/c\_fsutil\_60.html 2024 Latest geekcert C\_FSUTIL\_60 PDF and VCE dumps Download

#### **QUESTION 1**

What is the SAP recommended approach for a company to validate address data with external vendors?

- A. Activate the \\'City file active\\' option in Customizing for Central Address Management.
- B. Implement implicit enhancements using the Enhancement Framework.
- C. Implement an interface using the Business Add-In (BAdI) ADDRESS\_CHECK.
- D. Create an ALE interface based on intermediate documents (IDocs).

Correct Answer: C

#### **QUESTION 2**

Which of the following must exist before an agent can create an automatic billing document?

- A. Validated meter reading result
- B. Posted payment
- C. Billable billing order
- D. Active budget billing plan

Correct Answer: C

#### **QUESTION 3**

Which master data object enables electronic data exchange between market participants?

- A. Point of delivery
- B. Contract account
- C. Connection object
- D. Supply contract

Correct Answer: A

#### **QUESTION 4**

You are attempting to create master data to test the billing process. When you perform a full installation for the device, you must input the rate type for each billing-relevant register. You enter a valid value in the rate field and choose enter.

Why might the system return an error message and prevent you from saving?

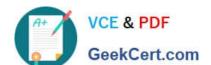

## https://www.geekcert.com/c\_fsutil\_60.html 2024 Latest geekcert C\_FSUTIL\_60 PDF and VCE dumps Download

- A. The device can only be installed as billing-relevant.
- B. The rate type is configured as facts permissible.
- C. The device is actually a device info record.
- D. A reference value exists on the installation.

Correct Answer: B

#### **QUESTION 5**

A utility company bills monthly, and considers any billing period that has a length of 25-35 days to be a normal monthly bill.

Where would you enter the interval so that when interval-based period control is selected, the billing engine considers the billing period length when determining the rate step calculation?

- A. In the fact value
- B. In the price key
- C. In the meter reading unit
- D. In the portion

Correct Answer: D

C FSUTIL 60 PDF Dumps C FSUTIL 60 VCE Dumps

C FSUTIL 60 Exam Questions